**AminetPart**

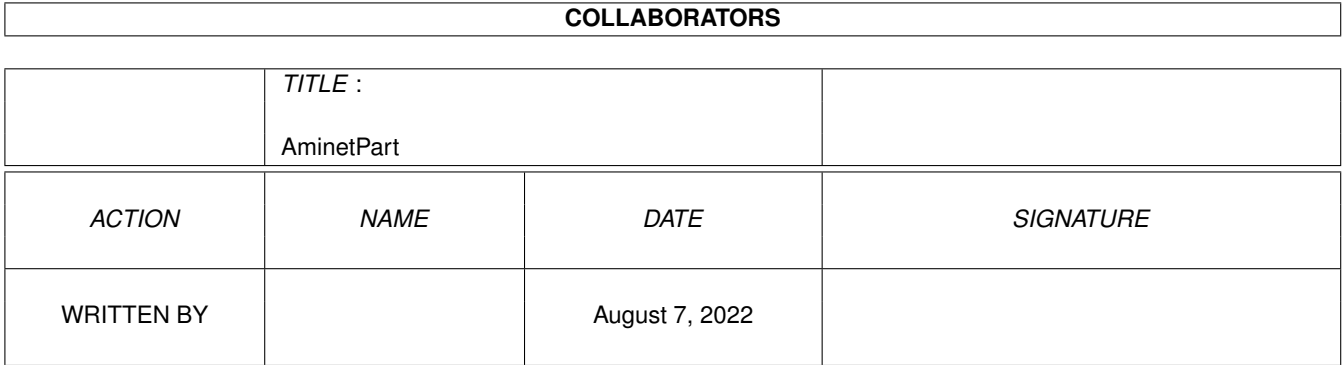

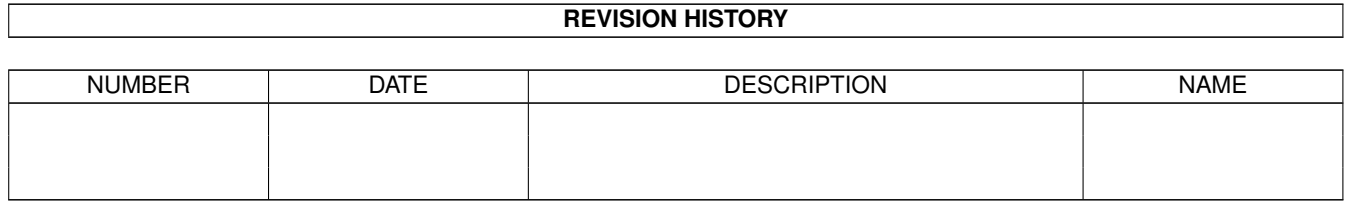

# **Contents**

### 1 AminetPart [1](#page-3-0) 1.1 Workbench utilities . . . . . . . . . . . . . . . . . . . . . . . . . . . . . . . . . . . . . . . . . . . . . . . . . . [1](#page-3-1)

## <span id="page-3-0"></span>**Chapter 1**

## **AminetPart**

#### <span id="page-3-1"></span>**1.1 Workbench utilities**

Click name to unpack, description to read the readme or get help

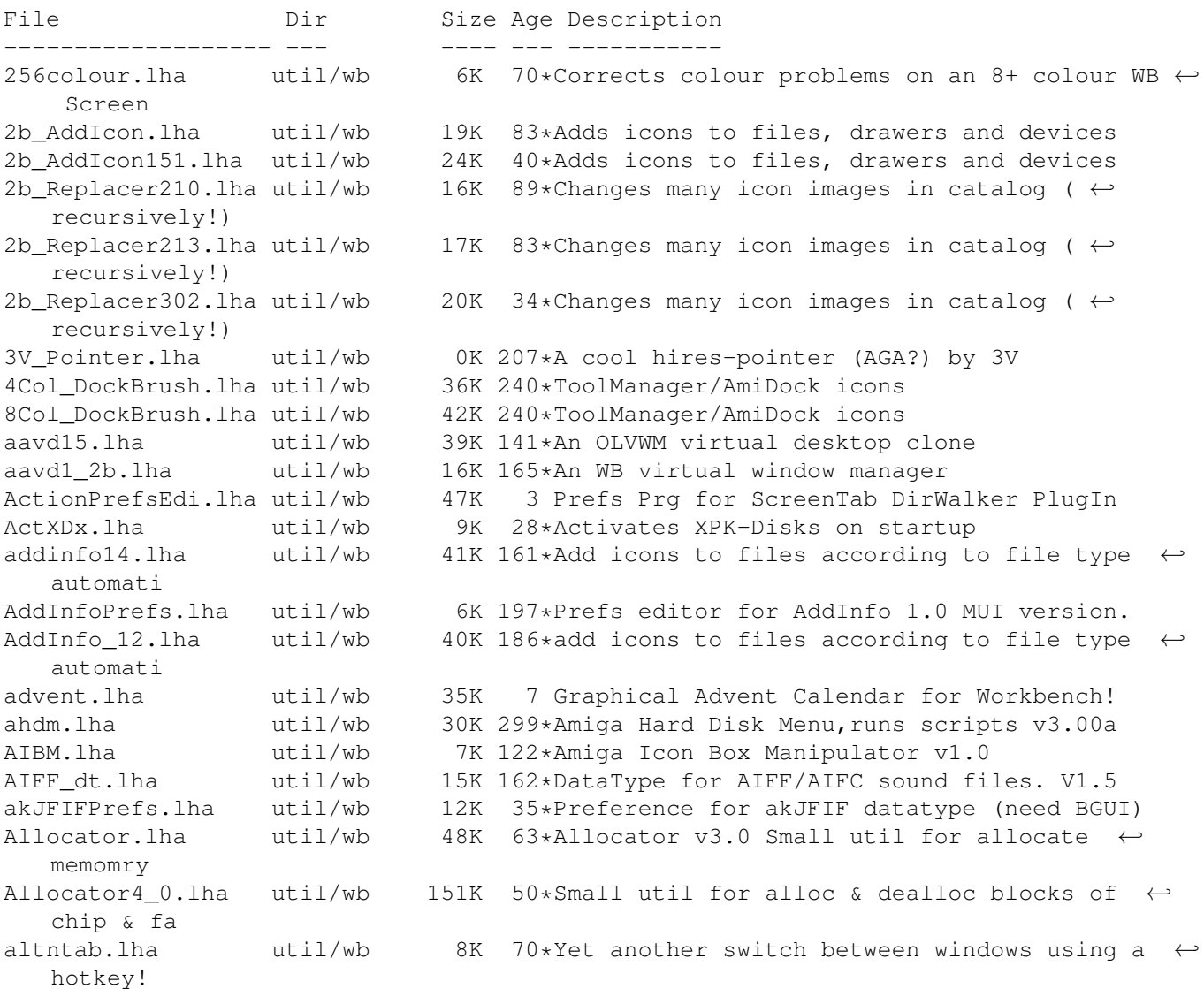

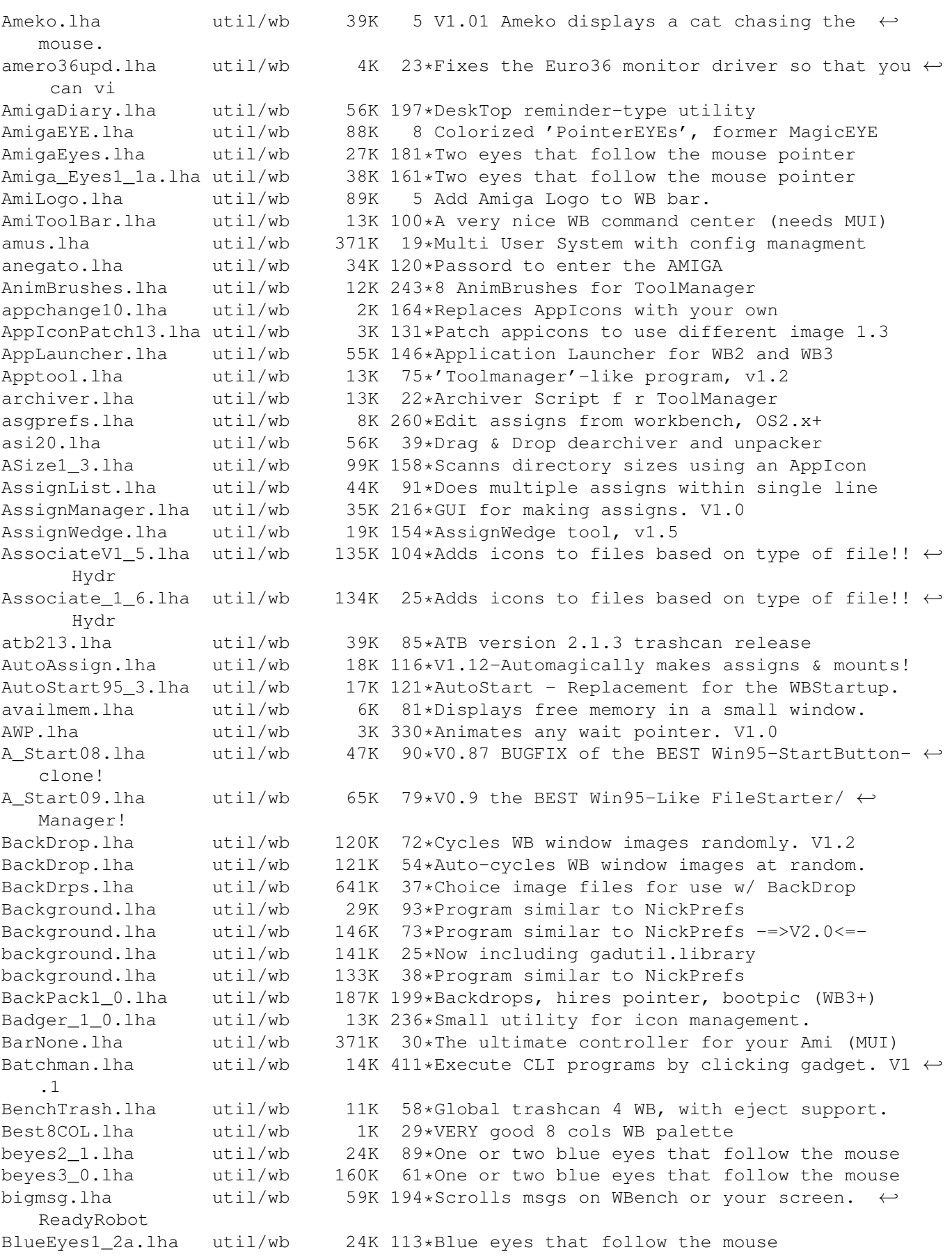

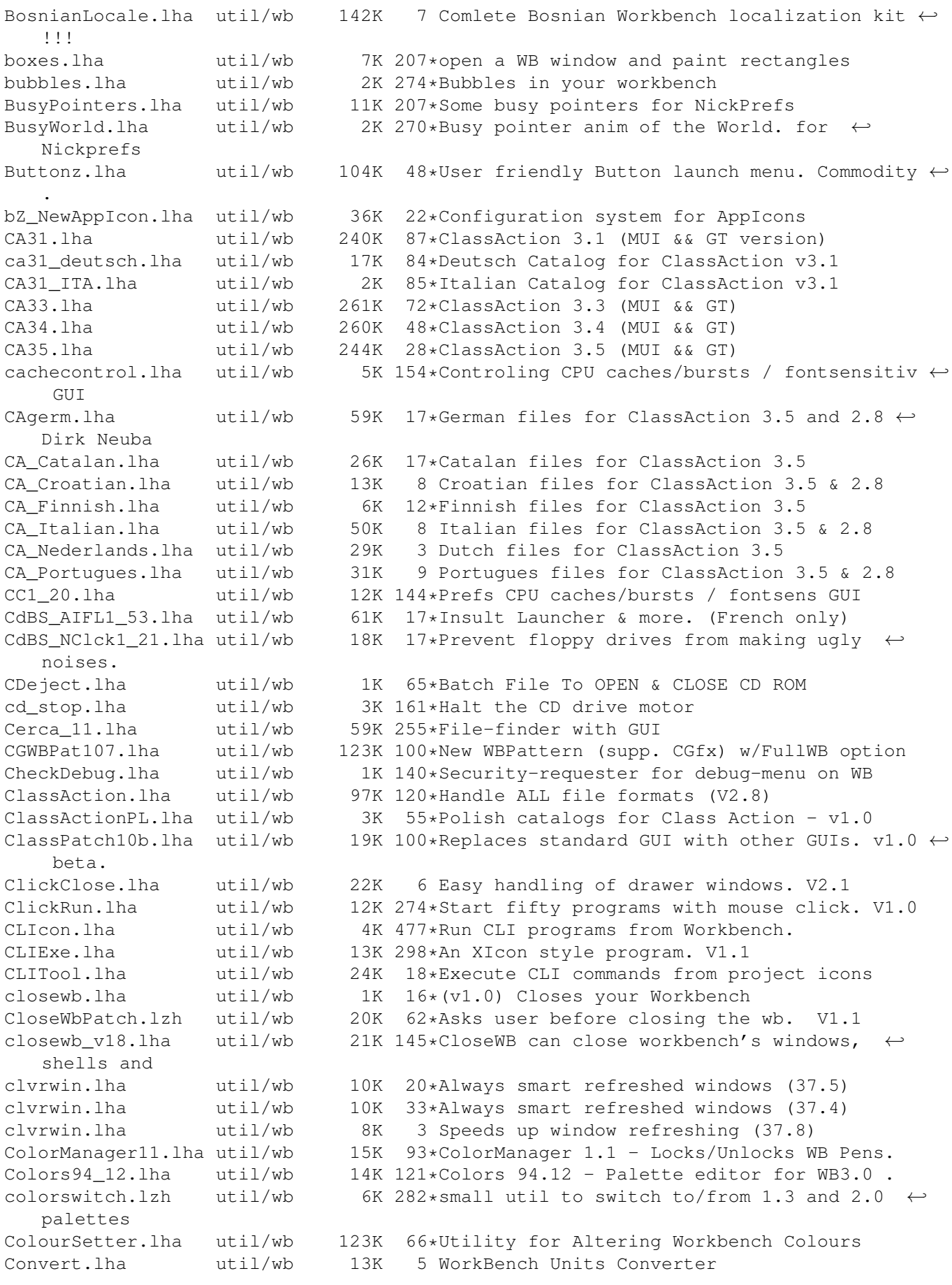

CopperPrefs.lha util/wb 20K 268\*An OS 2.0-style prefs editor. V1.0 CopyIcon.lha  $util/wb$  61K  $5 = CopyNewton$ , but copies also old image cosmetic.lha util/wb 11K 51\*Small solution for a colorfull workbench! CPalette.lha util/wb 17K 344\*Palette adjusting tool (incl HAM/EHB). V1.1 CPUControl1\_8.lha util/wb 9K 188\*OS 2.x CPU-like program including GUI,  $\leftrightarrow$ version 1.8 cpuctrl.lha util/wb 7K 282\*OS2.x CPU-like program including GUI CpuUsage10.lha util/wb 3K 185\*Small, sizeable graphical CpuUsage program cP\_ShowConfig.lha util/wb 33K 20\*CP!\_ShowConfig V1.2 - Shows your System-  $\leftrightarrow$ Configurat cP ShowConfig.lha util/wb 61K 1 CP! ShowConfig V2.1 - Shows your System-  $\leftrightarrow$ Configurat cP\_ShowConfig.lha util/wb 39K  $12*CP!$ \_ShowConfig V2.0 - Shows your System-  $\leftrightarrow$ Configurat CronClock.lha util/wb 22K 11\*Workbench clock, date and CRON!!! CUI.lha util/wb 5K 53\*New window GUI. (Cute User Interface) 68K 424\*Demo of popup util to control color regs. ← V3.2 CXHandlerV33.lha util/wb 20K 169\*CXHandler V3.3 is an Exchange clone CyberShutDown.lha util/wb 124K 65\*ShutDown Program for use with StartMenu and ←- CyberG DArc\_v1\_0.lha util/wb 180K 139\*File finder for the Amiga DBLMenu.lha util/wb 8K 202\*Executes Programs via Menu dd\_v1\_0.lha util/wb 6K 278\*File requester front end to Delete command DefaultTool\_Ch.lha util/wb 48K 33\*Fast change icon-default-tools in a ← directory DefDrawer11.lha util/wb 8K 282\*Replace drawer icons, leave position intact DefIconsUpd.lha util/wb 86K 85\*NewIcons/Deficons Brainfile+Icons 1.2a DefTool.lha util/wb 19K 281\*Changes the default tool of project icon<br>Deft\_II\_v16.lha util/wb 90K 165\*Tool to change icon default tools (MUI) util/wb 90K 165\*Tool to change icon default tools (MUI) DeluxeBeep.lha util/wb 61K 365\*Use sound sample in place of DisplayBeep<br>Diary PD.lha util/wb 55K 88\*Diary program with built in text ed (NTS) 55K 88\*Diary program with built in text ed (NTSC  $\leftrightarrow$ compatib DisplayMode.lha util/wb 18K 154\*Screenmode preferences V1.25 (CardWare) DisplayModeV.lha util/wb 17K 173\*Screenmode preferences V1.22 (CardWare) dl2.lha  $util/wb$  8K 44\*Displays the File Type and File Size using  $\leftrightarrow$ an AppI DockIt362.lzh util/wb 61K 66\*Dock style program launcher DockIt37.lzh util/wb 63K 33\*Version 3.7 of Dock-It Dock It375.lha util/wb 72K 27\*Dock-It v3.75 - More powerful, optimized,  $\leftrightarrow$ easy to DosMan121.lha util/wb 145K 138\*Complete GUI Dos Manual DragIt4.lha util/wb 48K 209\*Move and size a window from anywhere. DragIt4\_CZ.lha util/wb 4K 59\*Czech catalog for DragIt4 DropIt.lha util/wb 169K 162\*Start programs by dropping icons. V0.98 DSPP\_3\_04b.lha util/wb 133K 35\*Proverb displayer (FRENCH included) dt.lha util/wb 20K 211\*Shows screens as icons on window dt2ni.lha util/wb 26K 27\*Creates NewIcons of pictures<br>dt2ni.lha util/wb 21K 29\*Creates NewIcons of pictures dt2ni.lha util/wb 21K 29\*Creates NewIcons of pictures<br>DT2NI PL.lha util/wb 1K 26\*Polish Locale for DT2NI 1.2 DT2NI\_PL.lha util/wb 1K 26\*Polish Locale for DT2NI 1.2<br>DTpref.lha util/wb 71K 126\*Prefs-Editor for Datatypes DTpref.lha util/wb 71K 126\*Prefs-Editor for Datatypes with GUI<br>DWFPresets.lha util/wb 52K 226\*Some preferences presets DWFPresets.lha util/wb 52K 226\*Some preferences presets<br>EagleWB.lha util/wb 237K 42\*Eagle pic, 800x600x256, util/wb 237K 42\*Eagle pic, 800x600x256, a great WB Backdrop EasyStart.lha util/wb 123K 278\*Program to easily launch other programs Eject.lha util/wb 11K 156\*Tool to eject CDs from CD-ROM drives EMenuBar.lha util/wb 37K 38\*WB program starter (German only), Sorry! EMenuBar.lha util/wb 27K 31\*WB Programstarter Version 1.1.1

EMenueBar.lha util/wb 28K 46\*WB Programmstarter (German only) Envman.lha util/wb 57K 55\*Environment Manager EnvoyMWBIcons.lha util/wb 56K 170\*MagicWB-Style Icons for Envoy EnvTool.lha util/wb 41K 209\*Use environment specified tool or default. EPAGrWb.lha util/wb 98K 29\*EPA Greek Workbench. Make your Workbench ← Greek! EPAGrWb.lha util/wb 65K 51\*EPA Greek Workbench. Make your Workbench ← Greek! EsperantaLokal.lha util/wb 167K 81\*Locale catalogues in Esperanto & ISO Latin3  $\leftrightarrow$ fonts. ETrashCan.lha util/wb 23K 104\*(Un)delete files with an appicon (v1.5)<br>ExecMaster.lha util/wb 17K 274\*Tool that starts scripts, programs, etc util/wb 17K 274\*Tool that starts scripts, programs, etc. V1  $\leftrightarrow$ .7 Executor.lha util/wb 24K 20\*Menu for running up to 500 prgs. Executor1\_1.lha util/wb 35K 17\*Menu for running up to 500 prgs. Explode12b.1zh util/wb 21K 282\*Shows simple animation when any window opens explorer.lha util/wb 677K 6 Explorer. Displays File\_ID's, Converts  $\leftrightarrow$ Archives. explorer.lha util/wb 540K 18\*Explorer. Displays File\_ID's, Converts  $\leftrightarrow$ Archives. ExtenMana1\_1.lha util/wb 45K 40\*Macintosh style Extensions Manager V1.1 ExtenMgr2\_0.lha util/wb 52K 11\*Macintosh style Extensions Manager V2.0 ExtensionsMana.lha util/wb 37K 51\*Macintosh style Extensions Manager V1.0  $\leftrightarrow$ with Apple ExtMan.lha util/wb 214K 24\*V1.15 of THE BEST Amiga Extension Manager. ExtMan.lha util/wb 129K 37\*ExtMan V1.11 THE Amiga Extension Manager. ExtMan.lha util/wb 226K 16\*ExtMan V1.20 Now with preset support!!<br>ExtraInfo.lha util/wb 116K 129\*Deluxe Replacement for WB2+ Info. V1.1 ExtraInfo.lha util/wb 116K 129\*Deluxe Replacement for WB2+ Info, V1.1 extrascreen.lha util/wb 7K 70\*An intelligent public screen program. 7K 70\*An intelligent public screen program. FakeDefIcon.lzh util/wb 21K 188\*Fake WB Default Icons<br>FA WbAssign.lha util/wb 2K 49\*Make Assigns, start p FA\_WbAssign.lha util/wb 2K 49\*Make Assigns, start programs etc. from WB fetchit.lha util/wb 5K 65\*A drag'n'drop based dock manager util/wb 5K 65\*A drag'n'drop based dock manager<br>util/wb 106K 58\*FilePack Informer reports status filepack.lha util/wb 106K 58\*FilePack Informer reports status of  $\leftrightarrow$ selected files FileSize21.lha util/wb 20K 50\*AppIcon 2 display file information<br>FinalExe.lha util/wb 100K 14\*V1.2 of 'Execute command...' repla util/wb 100K 14\*V1.2 of 'Execute command...' replacement FinalExe.lha util/wb 60K 22\*'Execute command...' replacement tool finderv2.lha util/wb 45K 63\*Fast, efficient File finder with GUI FinderV3.lha util/wb 55K 22\*Fast, simple MUI File Finder findit.lha util/wb 5K 65\*Another finding utility FindMe13.lha util/wb 80K 12\*FULL VERSION - File Finder with text string ← and da FishButtonMenu.lha util/wb 58K 156\*Popup menus to run FreshFish CDROM apps fitness.lha util/wb 13K 295\*WB hack to help keep you fit FixIcon.lha util/wb 9K 281\*Fixes display problems of some Icons FixPrefs.lha util/wb 4K 204\*Fixes problem with jumping bootpics FixRAM.lha util/wb 39K 22\*Solution for the RAM problem<br>FixSprite1\_03.lha util/wb 9K 193\*Kludge fix for AGA mouse point 9K 193\*Kludge fix for AGA mouse pointer problem FlipPrefs.lha util/wb 3K 207\*Change between prefs presets. V1.0<br>FontPrefsV214.lha util/wb 16K 173\*Font preferences V2.14 (Cardware) FontPrefsV214.lha util/wb 16K 173\*Font preferences V2.14 (Cardware)<br>FontPrefsV217.lha util/wb 17K 154\*Font preferences V2.17 (Cardware) FontPrefsV217.lha util/wb 17K 154\*Font preferences V2.17 (Cardware)<br>fontview25c.lha util/wb 17K 134\*View amiga fonts on any screen. fontview25c.lha util/wb 17K 134\*View amiga fonts on any screen.<br>FontView27.lha util/wb 23K 87\*View amiga fonts on any screen. util/wb 23K 87\*View amiga fonts on any screen. (V2.7) OS ←  $2.0+$ ForcePens.lha util/wb 9K 100\*An alternative MWB color daemon format13.lha util/wb 30K 3 Format replaecement using MUI

Formation 1 0a.lha util/wb 86K 5 Powerful New Virtual Directory Tool. FProcess10.lha util/wb 33K 195\*Small WB2 file recognition program. FreeSpace.lha util/wb 11K 147\*Bar graph of free space on each partition front.lha util/wb 7K 144\*Active window to front FrontEnd1\_3.lha util/wb 134K 69\*Adds a configurable GUI to CLI programs FrontEnd1\_3\_It.lha util/wb 13K 36\*Italian translation of FrontEnd 1.3 fuck091beta.lha util/wb 4K 122\*Cure your Amiga Inferiority Complex! Fullbench121.lha util/wb 5K 151\*Removes the Workbench menu line FullPal19 no.lha util/wb 2K 4 Norwegian translation to FullPalette 1.9 FullPalette17.lha util/wb 25K 24\*Define, save & lock ALL Workbench colors!<br>FullPalette18.lha util/wb 26K 14\*Define, save & lock ALL Workbench colors! FullPalette18.lha util/wb 26K 14\*Define, save & lock ALL Workbench colors!<br>FullPalette19.lha util/wb 26K 6 Define, save & lock ALL Workbench colors! 26K 6 Define, save & lock ALL Workbench colors! fx105.lha util/wb 37K 101\*Workbench Soundeditor, supports up to 31  $\leftrightarrow$ functions FX111.lha util/wb 72K 77\*Workbench Soundeditor, supports up to 31  $\leftrightarrow$ functions F\_benchv1\_0.lha util/wb 103K 14\*Files AND Programs maganer for Amiga with  $\leftrightarrow$ Rom 2.04 F\_BenchV1\_0.lha util/wb 90K 45\*Files and Programs maganer for Amiga with ← Rom 2.04 GCopy.lha util/wb 10K 192\*Icon-copy-utility GetIcon.lha util/wb 41K 32\*Icon-Addition-Tool, Update GetIcon.lha util/wb 41K 29\*Icon-Addition-Tool V1.3 GetInfo.lha util/wb 5K 19\*Get useful info about files getsiz13.lha util/wb 8K 13\*Gets size of Dirs and Files (w. Toolmanager ← ) GlobalTrash.lha util/wb 156K 4 Global-Trashcan with GUI,undelete and more GrabScreenDL.lha util/wb 8K 94\*Grab Screens (GUI) GroupInfo.lha util/wb 16K 258\*Information for many files at once<br>GuidePreGerCat.lha util/wb 1K 192\*German catalog file for GuidePrefs 1K 192\*German catalog file for GuidePrefs Guru65.lha util/wb 156K 34\*Shows Guru's on Amiga V. 6.5 (German)<br>quru872.lha util/wb 186K 25\*Shows Guru's on Amiga V8.72 (German) guru872.lha util/wb 186K 25\*Shows Guru's on Amiga V8.72 (German)<br>Gurus982.lha util/wb 414K 20\*Shows infos about Gurus v9.82 (Germa util/wb 414K 20\*Shows infos about Gurus v9.82 (German)<br>util/wb 7K 58\*Ham6 or Ham8 Workbech!! hamwb.lha util/wb 7K 58\*Ham6 or Ham8 Workbech!! hamwb.lha util/wb 25K 45\*Run Workbench in 4096 or 262144 colors HandPointer.lha util/wb 1K 153\*Cute Pointer.prefs file for OS3+ HandPointer.lha util/wb 2K 199\*Hires Human Hand Workbench Pointer HeinzPatterns.lha util/wb 278K 205\*Background patterns for hi-res workbench ← users. hfk3946.lha util/wb 7K 213\*HFK 39.46, includes HFK24 and 8 colour icon HFRemove12.lha util/wb 13K 28\*Removes FMS-Disks from System ! HFRemove15.lha util/wb 17K 22\*Removes HFDevices from system ! HFRemove17.lha util/wb 22K 9 Removes HFDevices from system ! highgfx.lha util/wb 1.4M 72\*39 new screenmodes! (Up to 1024x768) HighGFX1.lha util/wb 22K 19\*1024x768 Screenmode for AGA/ECS HighGFX2.lha util/wb 684K 19\*1024x768 Screenmode for AGA/ECS HighGFX3.lha util/wb 160K 19\*1024x768 Screenmode for AGA/ECS HighGFX4.lha util/wb 604K 19\*1024x768 Screenmode for AGA/ECS<br>HighGFX40r5upd.lha util/wb 28K 7 Screenmodes up to 1024x768 7 Screenmodes up to 1024x768 HighGFX5.lha util/wb 412K 19\*1024x768 Screenmode for AGA/ECS<br>Homer15.lha util/wb 965K 87\*Homer Simpson Pointer Eves Homer15.lha util/wb 965K 87\*Homer Simpson Pointer Eyes<br>homer fr.lha util/wb 1.4M 17\*French Sounds&Gif for Home homer\_fr.lha util/wb 1.4M 17\*French Sounds&Gif for Homer1.6<br>HotBar.lha util/wb 27K 19\*Independent icon-based program util/wb 27K 19\*Independent icon-based program hotlist HotBar.lha util/wb 26K 2 V3.0: Icon-based program hotlist HotBar.lha util/wb 25K 13\*V2.6: Icon-based program hotlist hpalette.lha util/wb 4K 103\*Palette that jumps through pub screens<br>IconAdder.lha util/wb 61K 153\*Adds icons to files (v0.95 beta) util/wb 61K 153\*Adds icons to files (v0.95 beta)

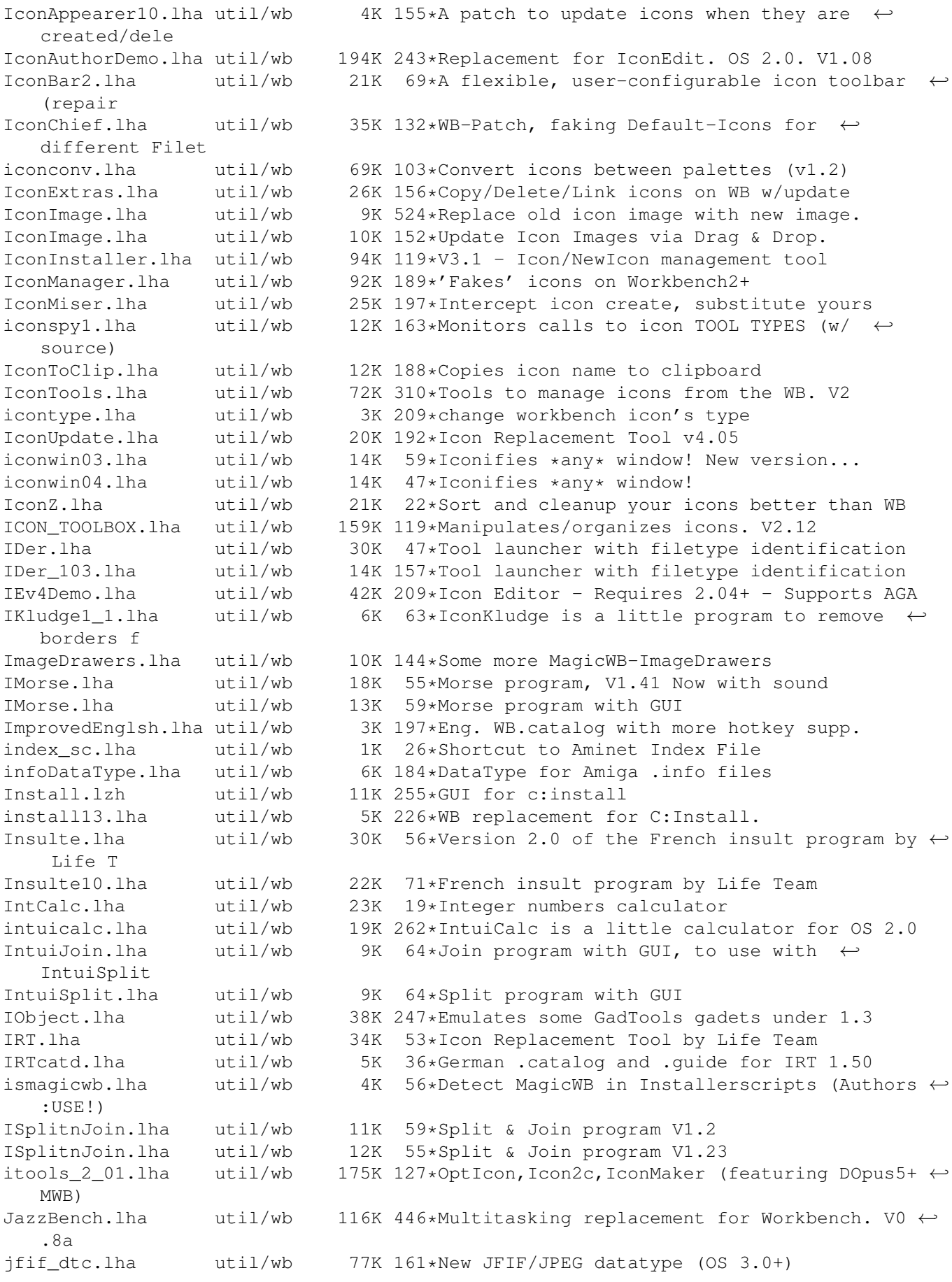

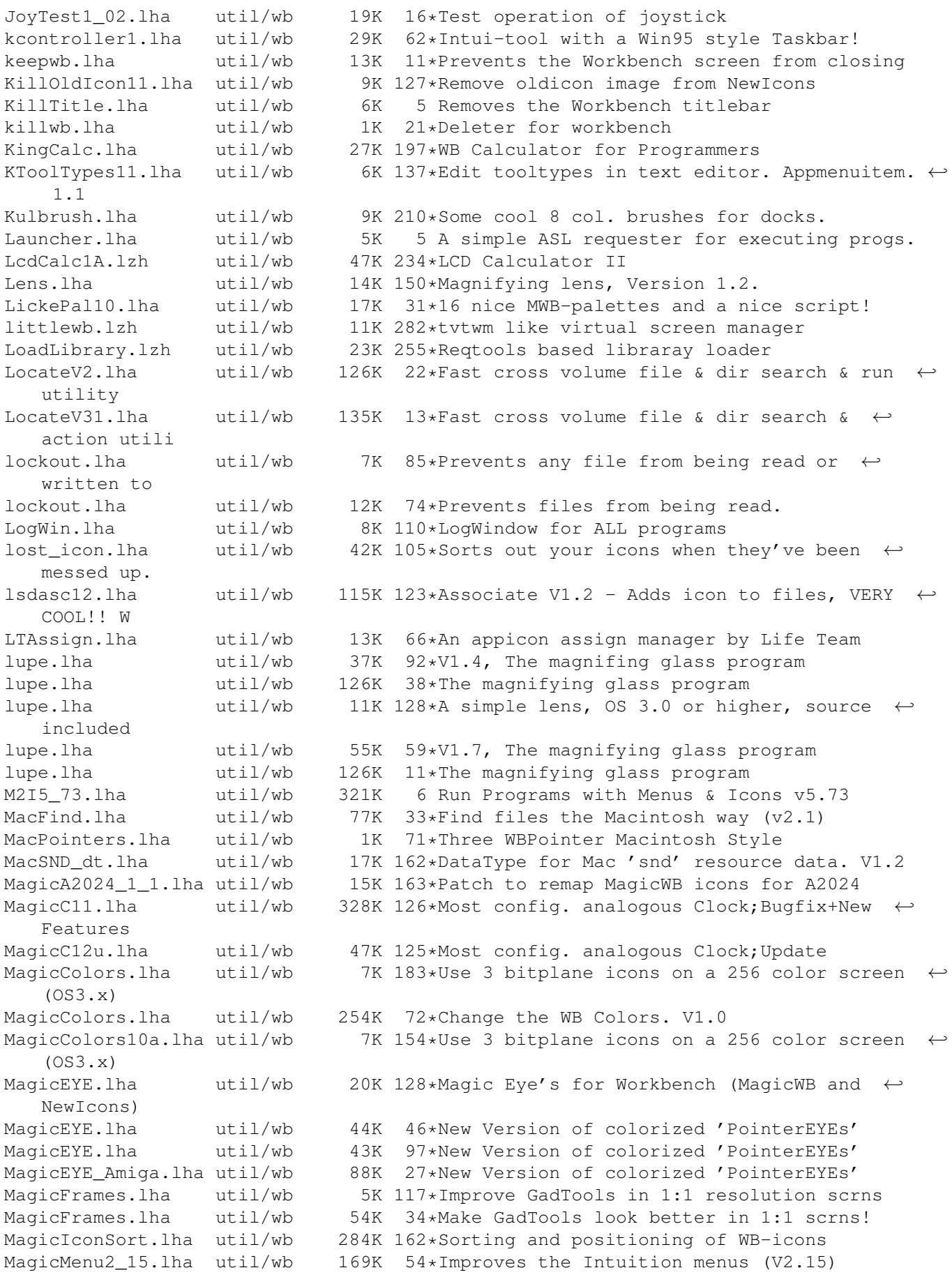

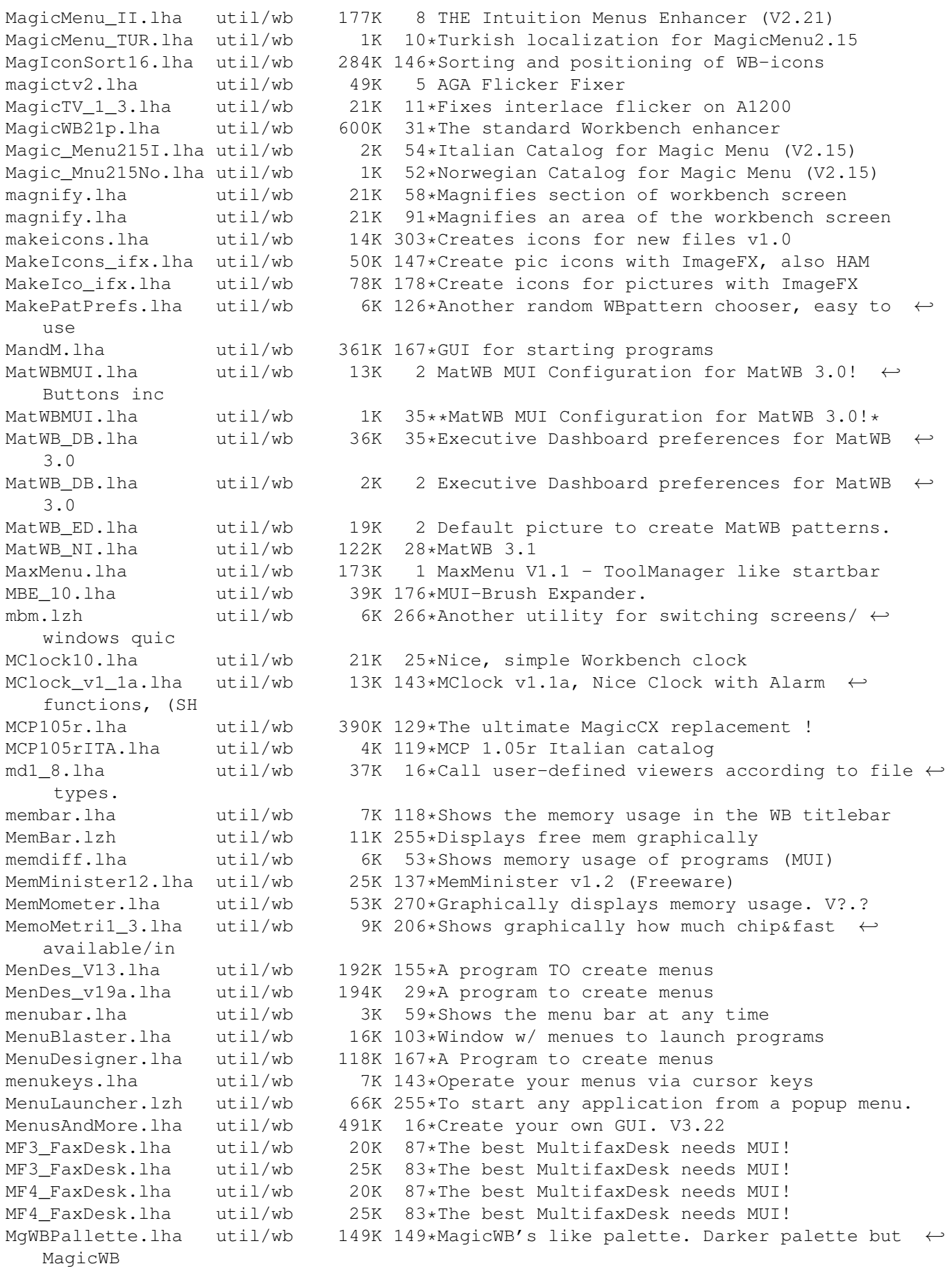

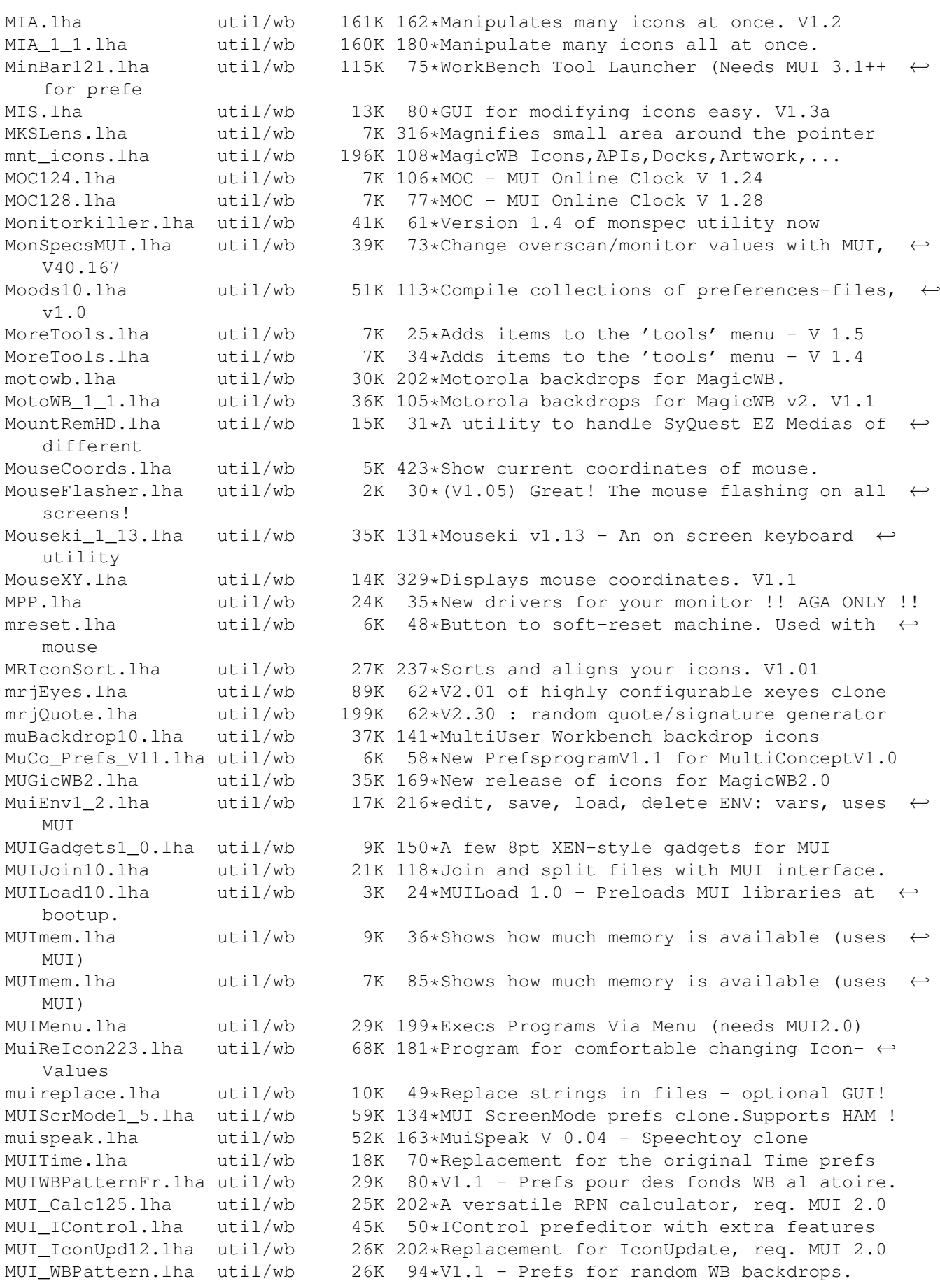

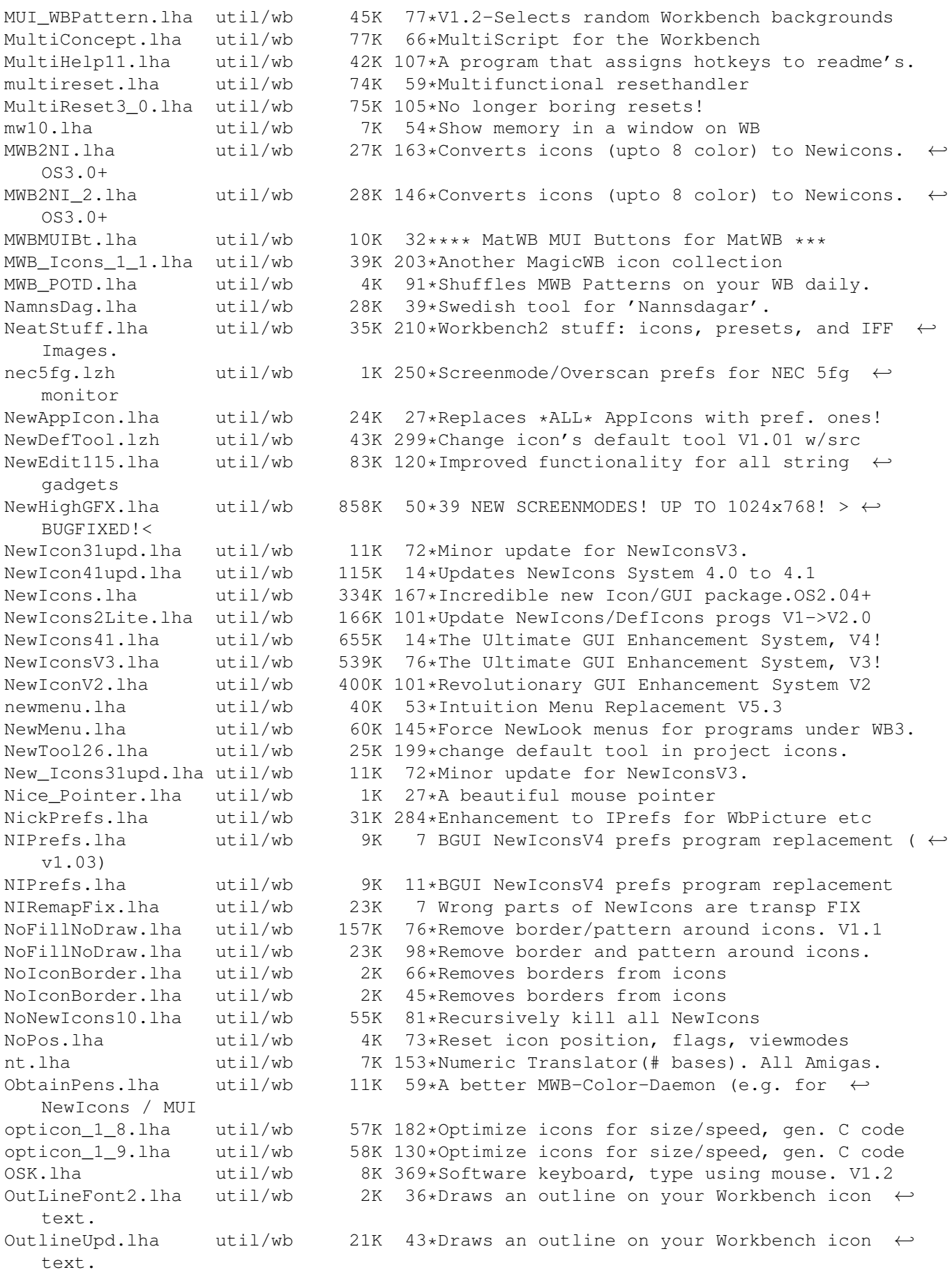

o\_s\_b3\_01s.lha util/wb 17K 86\*A START-Button for WB, V3.01s o\_s\_b4\_00s.lha util/wb 33K 76\*A START-Button for WB, V4.00s padlock.lha util/wb 23K 58\*Locks up the workbench screen for privacy padlock.lha util/wb 23K 91\*Locks up the workbench screen for privacy ParM.lha util/wb 99K 247\*Application launcher menu ParM\_V5\_11.lha util/wb 52K 135\*V5.11. Lounch application by menu. ParM\_V6\_02.lha util/wb 65K 95\*V6.02. Lounch application by menu. pat2icon.lha util/wb 6K 274\*Create fitting icons for patterns patchh12.lha util/wb 12K 16\*Small Patch, which prevents access to  $\leftrightarrow$ hidden files PatchWBPens.lha util/wb 9K 94\*Use 3 bitplane icons on >8 color WB, ← CGraphX 16&24 PathMan100.lha util/wb 40K 224\*Prefs editor for DOS paths<br>paths1 0.lha util/wb 79K 252\*A preference for paths (2. util/wb 79K 252\*A preference for paths (2.0 or higer) pchctl12.lha util/wb 8K 139\*PatchControl 1.2 - more control over  $\leftrightarrow$ patches PeelNewTools.lha util/wb 13K 122\*Removes NewIcon tooltypes to speed up icons<br>PeelNewTools.lha util/wb 17K 83\*Removes NewIcon tooltypes to speed up icons util/wb 17K 83\*Removes NewIcon tooltypes to speed up icons<br>util/wb 15K 91\*Removes NewIcon tooltypes to speed up icons PeelNewTools.lha util/wb 15K 91\*Removes NewIcon tooltypes to speed up icons PerfWatch.lha util/wb 6K 103\*Shows various performance ratings PESv100.lha util/wb 92K 5 Password Protect Executables on your HD! PHZoom13.lha util/wb 6K 98\*Shortest zoomer of frontmost screen PicIcon\_1\_03.lha util/wb 89K 196\*Makes Icon images from Image files. WB2+ PicRnd.lha util/wb 19K 84\*Changes WB Patterns at bootup PiCs.lha  $util/wb$  3K 40\*View Packed Files using GUI V1.1 PicSaver.lha util/wb 15K 322\*Save rectangular portions of any screen. V1 ← .1 Picticon0\_96.lha util/wb 82K 162\*Pictures into icons. OS3.0. NewIcons ← support Picticon1\_4.lha util/wb 135K 135\*Pictures into icons. OS3.0. NewIcons ← support PictSaver.lha util/wb 15K 310\*Saves portion of screen as IFF-ILBM file.  $\leftrightarrow$  $V2A$ PictureMenu\_v2.lha util/wb 128K 65\*Add anim-pictures to WB menu (MagicWB-styl) PointerClick.lha util/wb 3K 124\*Animated 'pointing hand' mousepointer PointerEyes.lha util/wb 28K 168\*Eyes on screen titlebars watch your pointer ← . PointerEyes4\_1.lha util/wb 65K 131\*Eyes on screen titlebars watch your pointer ← . PointerEyes4 4.lha util/wb 66K 102\*Eyes on screen titlebars watch your pointer ← . PopMenu.lha util/wb 27K 387\*Functions for handling pop-up menus. popper40.lha util/wb 28K 52\*Pop-up menu for OS2.0, fixes deadlock ← problems. popupmenu5.lha util/wb 47K 275\*V5.0 of the program that pops up your  $\leftrightarrow$ menues. PowerIcons.lha util/wb 13K 37\*Removes Border around Icons when dragging PowerIcons.lha util/wb 14K 31\*V1.3 Removes Border of Icons when dragging<br>PowerIcons.lha util/wb 43K 21\*V1.4 Removes Border of Icons when dragging PowerIcons.lha util/wb 43K 21\*V1.4 Removes Border of Icons when dragging<br>PowerWB.lha util/wb 68K 11\*V0.7 Small but cool WB enhancer/improver PowerWB.lha util/wb 68K 11\*V0.7 Small but cool WB enhancer/improver<br>PowerWB.lha util/wb 153K 3 V0.8 Small but cool WB enhancer/improver 3 V0.8 Small but cool WB enhancer/improver ProcurePens114.lha util/wb 30K 199\*Use more than 8 colors in WB3.0! V1.14 prometer.lha util/wb 35K 186\*Memory Meter with GUI ProxWatch12.lha util/wb 16K 174\*Localized Font-Sensitive Watch ProzMUI.lha util/wb 21K 33\*ProZ MUI Preference File V1.1 prtman39.lha util/wb 42K 2 Printmanager for AmigaOS3 (39.1)

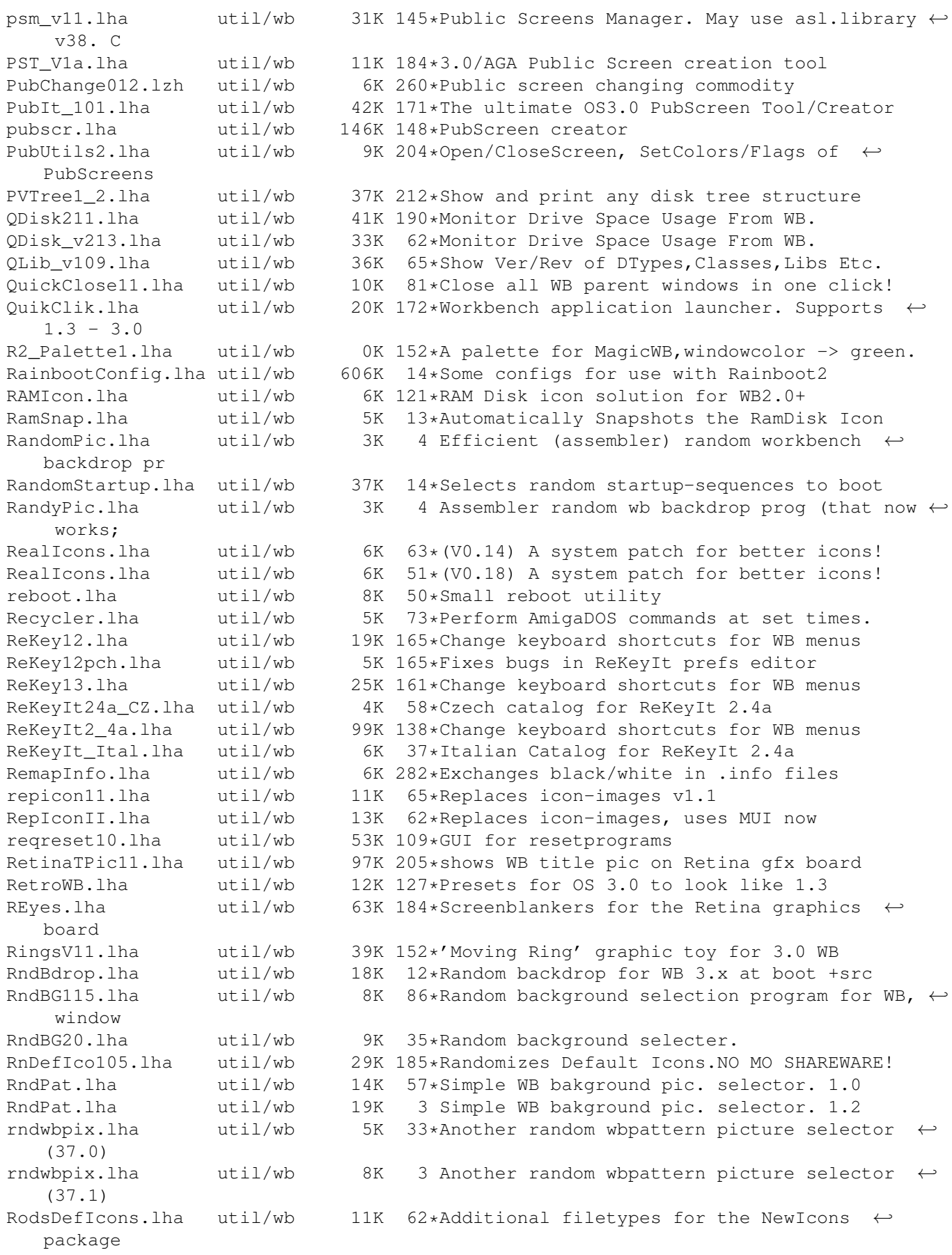

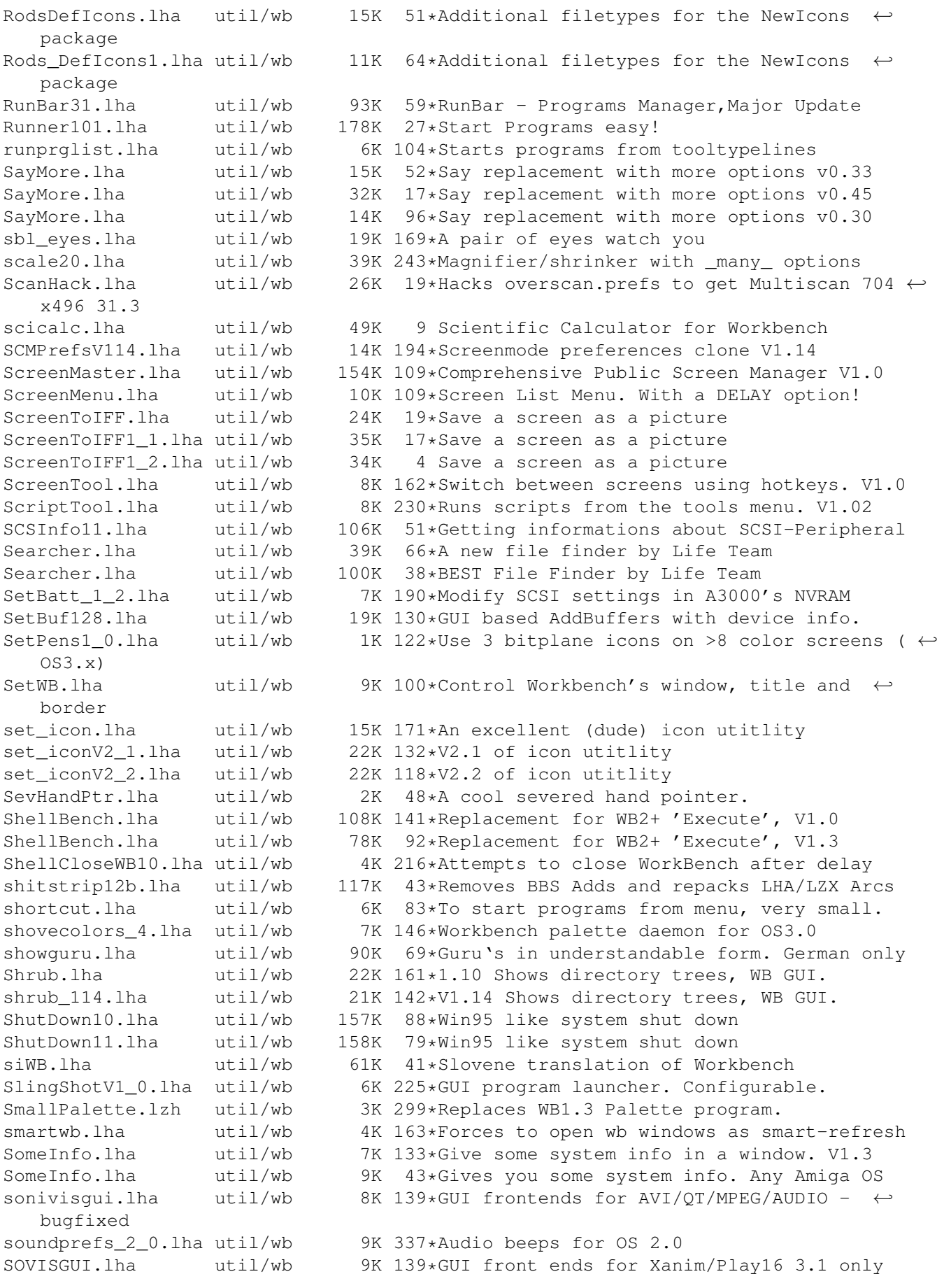

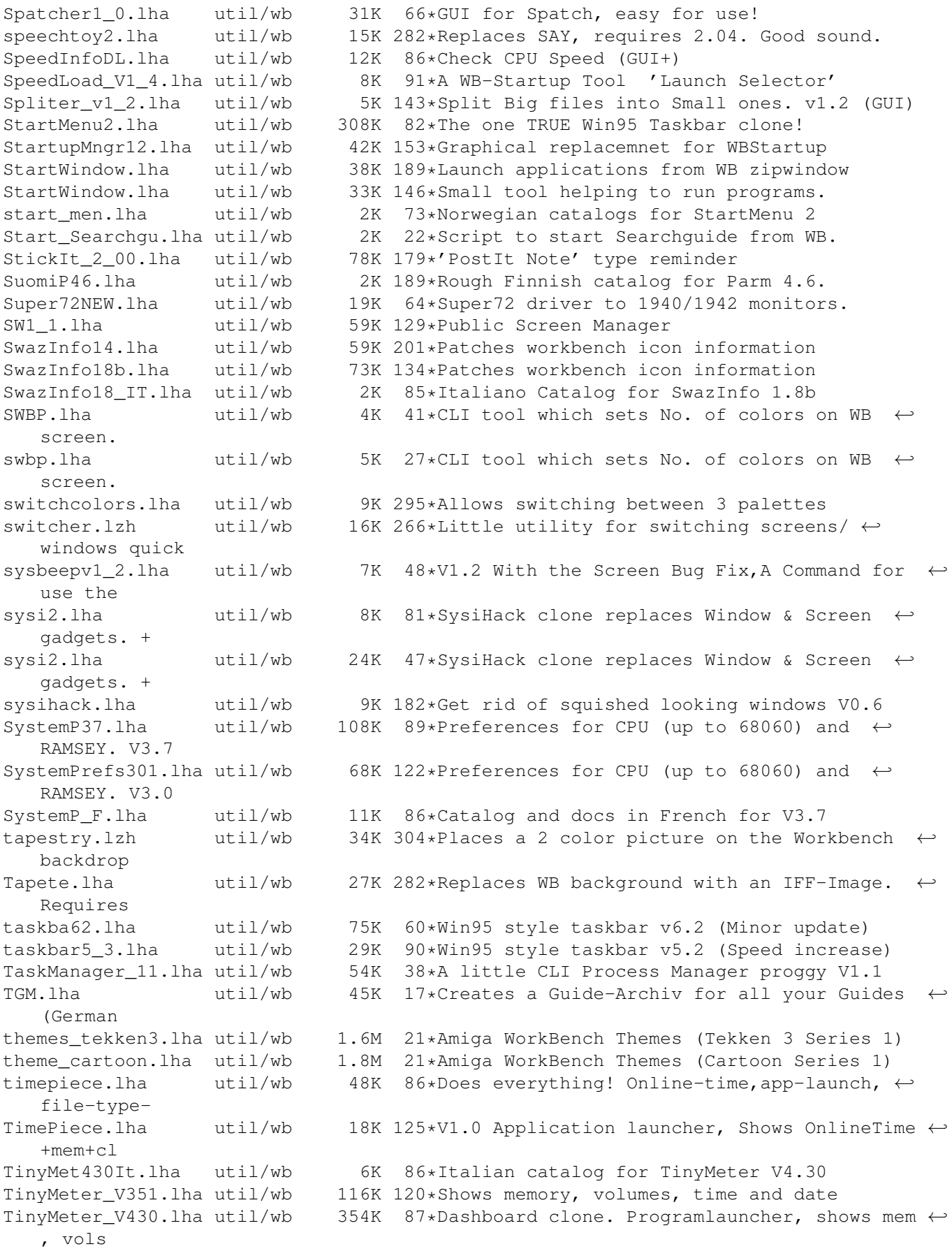

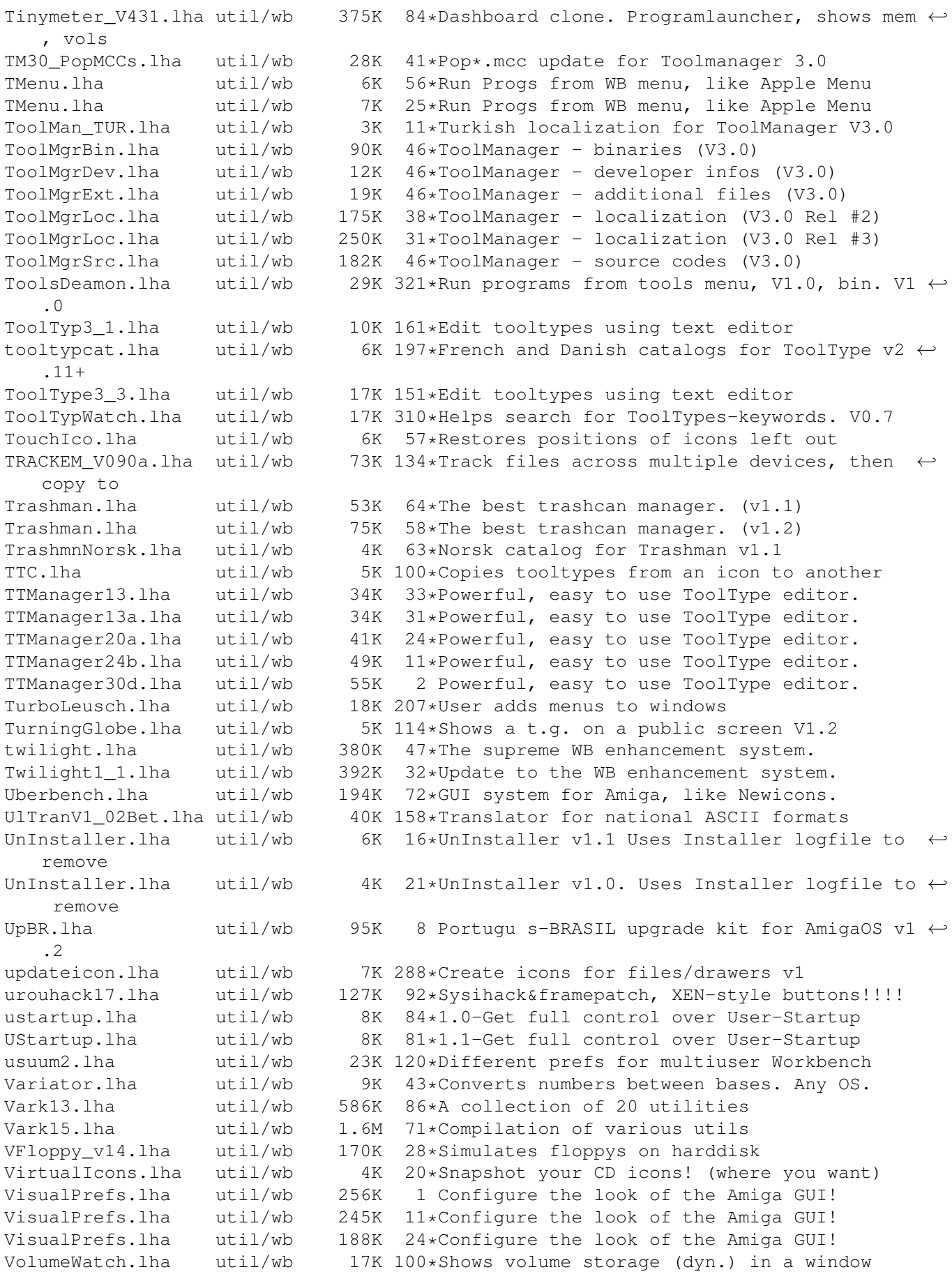

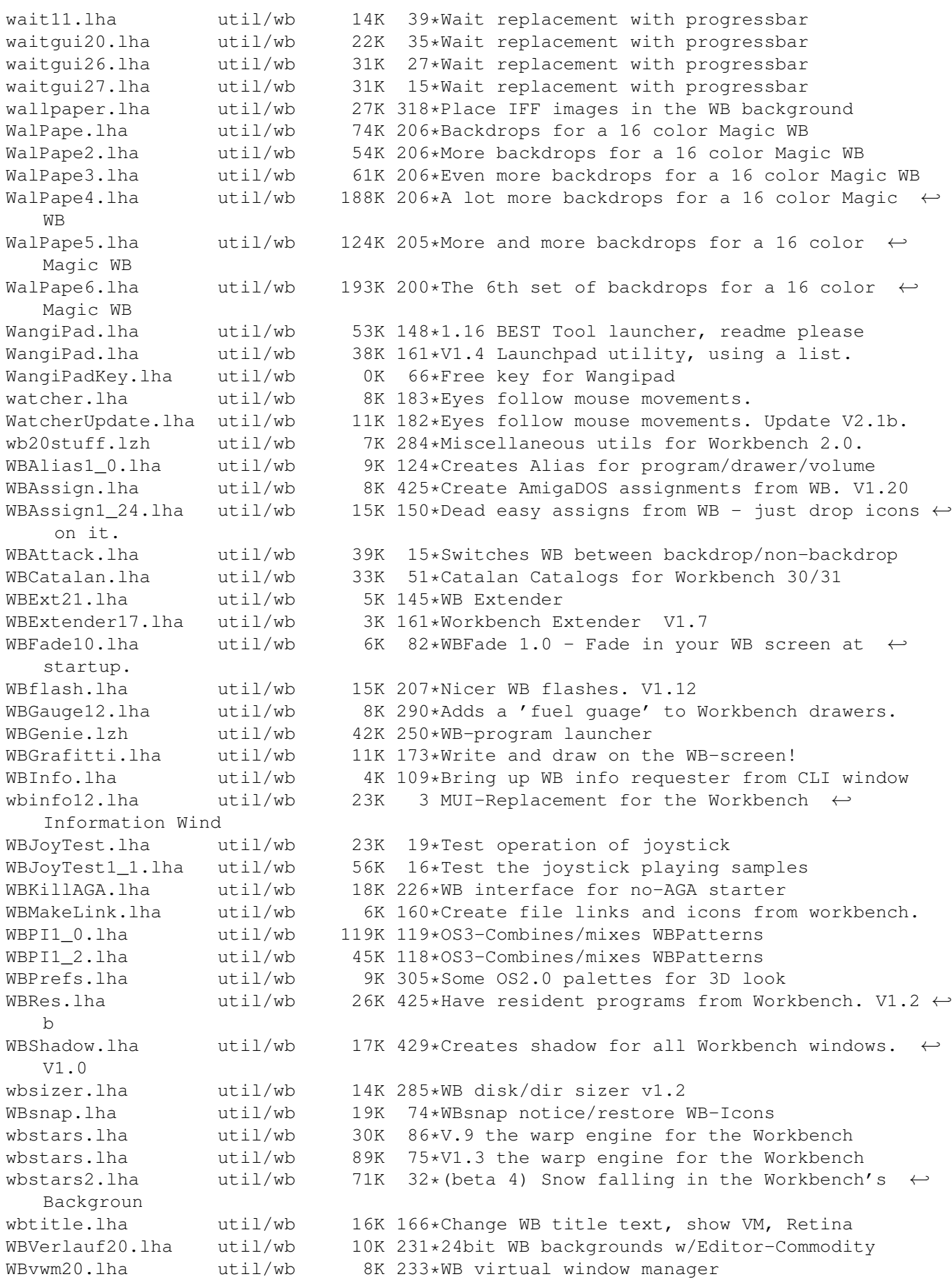

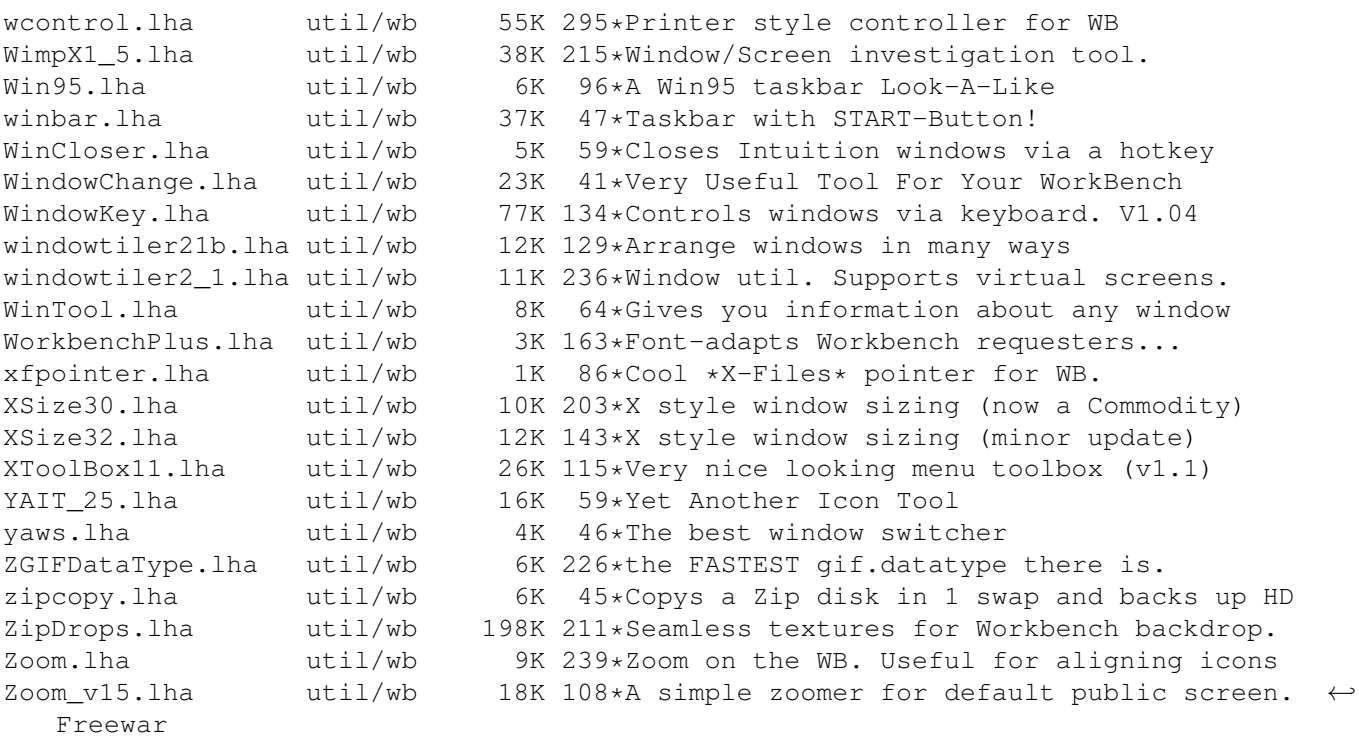